# **PVLIB\_Python Documentation**

*Release 0.2.0*

**Sandia National Labs, Rob Andrews, University of Arizona, githuk** 

November 10, 2014

#### Contents

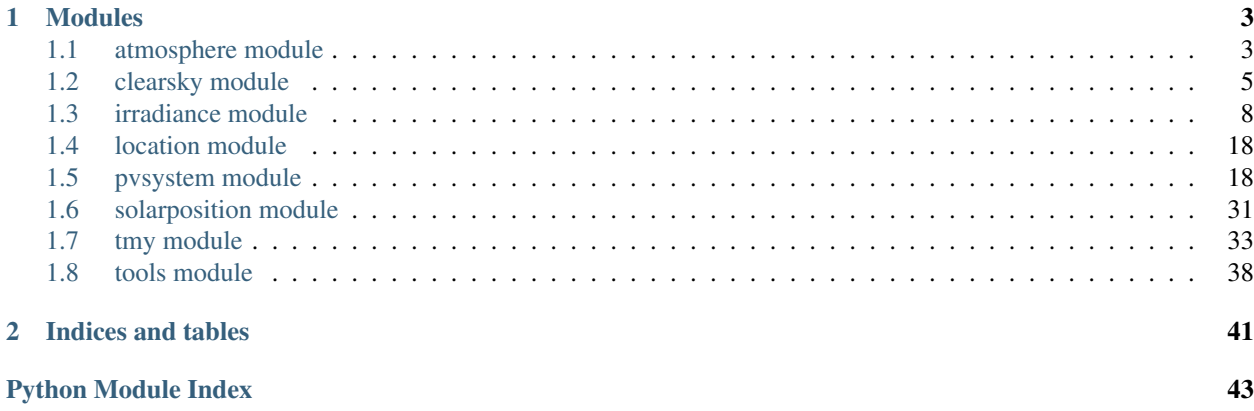

This is the documentation for the University of Arizona PVLIB fork hosted at [https://github.com/UARENForecasting/PVLIB\\_Python](https://github.com/UARENForecasting/PVLIB_Python)

The official Sandia repo is hosted at [https://github.com/Sandia-Labs/PVLIB\\_Python](https://github.com/Sandia-Labs/PVLIB_Python)

You may also want to browser the tutorials using nbviewer at http://nbviewer.ipython.org/github/UARENForecasting/PVLIB\_Python/tree Contents:

### **Modules**

### <span id="page-6-2"></span><span id="page-6-1"></span><span id="page-6-0"></span>**1.1 atmosphere module**

The atmosphere module contains methods to calculate relative and absolute airmass and to determine pressure from altitude or vice versa.

pvlib.atmosphere.**absoluteairmass**(*AMrelative*, *pressure=101325.0*) Determine absolute (pressure corrected) airmass from relative airmass and pressure

Gives the airmass for locations not at sea-level (i.e. not at standard pressure). The input argument "AMrelative" is the relative airmass. The input argument "pressure" is the pressure (in Pascals) at the location of interest and must be greater than 0. The calculation for absolute airmass is

 $absolute airmass = (relative airmass) * pressure/101325$ 

#### Parameters AMrelative : scalar or Series

The airmass at sea-level.

pressure : scalar or Series

The site pressure in Pascal.

Returns scalar or Series

Absolute (pressure corrected) airmass

#### See also:

[relativeairmass](#page-7-0)

#### **References**

[1] C. Gueymard, "Critical analysis and performance assessment of clear sky solar irradiance models using theoretical and measured data," Solar Energy, vol. 51, pp. 121-138, 1993.

pvlib.atmosphere.**alt2pres**(*altitude*)

Determine site pressure from altitude

Parameters Altitude : scalar or Series

Altitude in meters above sea level

Returns Pressure : scalar or Series

Atmospheric pressure (Pascals)

#### <span id="page-7-1"></span>**Notes**

The following assumptions are made

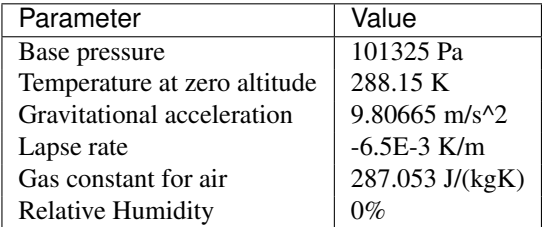

#### **References**

"A Quick Derivation relating altitude to air pressure" from Portland State Aerospace Society, Version 1.03, 12/22/2004.

pvlib.atmosphere.**pres2alt**(*pressure*)

Determine altitude from site pressure

Parameters Pressure : scalar or Series

Atomspheric pressure (Pascals)

Returns altitude : scalar or Series

Altitude in meters above sea level

#### **Notes**

The following assumptions are made

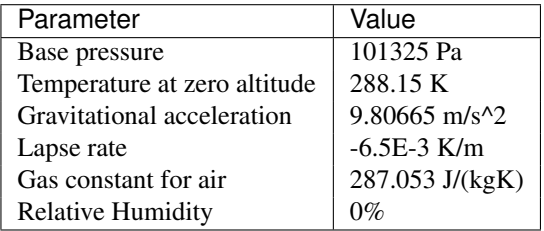

#### **References**

"A Quick Derivation relating altitude to air pressure" from Portland State Aerospace Society, Version 1.03, 12/22/2004.

<span id="page-7-0"></span>pvlib.atmosphere.**relativeairmass**(*z*, *model='kastenyoung1989'*) Gives the relative (not pressure-corrected) airmass

Gives the airmass at sea-level when given a sun zenith angle, z (in degrees). The "model" variable allows selection of different airmass models (described below). "model" must be a valid string. If "model" is not included or is not valid, the default model is 'kastenyoung1989'.

Parameters  $z$ : float or DataFrame

<span id="page-8-1"></span>Zenith angle of the sun in degrees. Note that some models use the apparent (refraction corrected) zenith angle, and some models use the true (not refraction-corrected) zenith angle. See model descriptions to determine which type of zenith angle is required. Apparent zenith angles must be calculated at sea level.

#### model : String

Available models include the following:

- 'simple' secant (apparent zenith angle) Note that this gives -inf at zenith=90
- 'kasten1966' See reference [1] requires apparent sun zenith
- 'youngirvine1967' See reference [2] requires true sun zenith
- 'kastenyoung1989' See reference [3] requires apparent sun zenith
- 'gueymard1993' See reference [4] requires apparent sun zenith
- 'young1994' See reference [5] requries true sun zenith
- 'pickering2002' See reference [6] requires apparent sun zenith

#### Returns AM : float or DataFrame

Relative airmass at sea level. Will return NaN values for any zenith angle greater than 90 degrees.

#### **References**

[1] Fritz Kasten. "A New Table and Approximation Formula for the Relative Optical Air Mass". Technical Report 136, Hanover, N.H.: U.S. Army Material Command, CRREL.

[2] A. T. Young and W. M. Irvine, "Multicolor Photoelectric Photometry of the Brighter Planets," The Astronomical Journal, vol. 72, pp. 945-950, 1967.

[3] Fritz Kasten and Andrew Young. "Revised optical air mass tables and approximation formula". Applied Optics 28:4735-4738

[4] C. Gueymard, "Critical analysis and performance assessment of clear sky solar irradiance models using theoretical and measured data," Solar Energy, vol. 51, pp. 121-138, 1993.

[5] A. T. Young, "AIR-MASS AND REFRACTION," Applied Optics, vol. 33, pp. 1108-1110, Feb 1994.

[6] Keith A. Pickering. "The Ancient Star Catalog". DIO 12:1, 20,

[7] Matthew J. Reno, Clifford W. Hansen and Joshua S. Stein, "Global Horizontal Irradiance Clear Sky Models: Implementation and Analysis" Sandia Report, (2012).

# <span id="page-8-0"></span>**1.2 clearsky module**

Contains several methods to calculate clear sky GHI, DNI, and DHI.

pvlib.clearsky.**disc**(*GHI*, *SunZen*, *Time*, *pressure=101325*)

Estimate Direct Normal Irradiance from Global Horizontal Irradiance using the DISC model

The DISC algorithm converts global horizontal irradiance to direct normal irradiance through empirical relationships between the global and direct clearness indices.

Parameters GHI : float or DataFrame

global horizontal irradiance in  $W/m^2$ . GHI must be  $>=0$ .

#### <span id="page-9-0"></span>Z : float or DataFrame

True (not refraction - corrected) zenith angles in decimal degrees. Z must be  $>=0$  and  $\leq$  =180.

doy : float or DataFrame

the day of the year. doy must be  $>= 1$  and  $< 367$ .

#### Returns DNI : float or DataFrame

The modeled direct normal irradiance in W/m^2 provided by the Direct Insolation Simulation Code (DISC) model.

Kt : float or DataFrame

Ratio of global to extraterrestrial irradiance on a horizontal plane.

Other Parameters pressure : float or DataFrame (optional, Default=101325)

site pressure in Pascal. Pressure may be measured or an average pressure may be calculated from site altitude. If pressure is omitted, standard pressure (101325 Pa) will be used, this is acceptable if the site is near sea level. If the site is not near sea:level, inclusion of a measured or average pressure is highly recommended.

#### See also:

ephemeris, alt2pres, dirint

#### **References**

[1] Maxwell, E. L., "A Quasi-Physical Model for Converting Hourly Global Horizontal to Direct Normal Insolation", Technical Report No. SERI/TR-215-3087, Golden, CO: Solar Energy Research Institute, 1987.

[2] J.W. "Fourier series representation of the position of the sun". Found at: [http://www.mail](http://www.mail-archive.com/sundial@uni-koeln.de/msg01050.html)[archive.com/sundial@uni-koeln.de/msg01050.html](http://www.mail-archive.com/sundial@uni-koeln.de/msg01050.html) on January 12, 2012

#### pvlib.clearsky.**haurwitz**(*ApparentZenith*)

Determine clear sky GHI from Haurwitz model

Implements the Haurwitz clear sky model for global horizontal irradiance (GHI) as presented in [1, 2]. A report on clear sky models found the Haurwitz model to have the best performance of models which require only zenith angle [3]. Extreme care should be taken in the interpretation of this result!

#### Parameters ApparentZenith : DataFrame

The apparent (refraction corrected) sun zenith angle in degrees.

Returns pd.Series. The modeled global horizonal irradiance in W/m^2 provided

by the Haurwitz clear-sky model.

Initial implementation of this algorithm by Matthew Reno.

#### See also:

maketimestruct, makelocationstruct, ephemeris, spa, [ineichen](#page-10-0)

#### **References**

[1] B. Haurwitz, "Insolation in Relation to Cloudiness and Cloud Density," Journal of Meteorology, vol. 2, pp. 154-166, 1945.

<span id="page-10-1"></span>[2] B. Haurwitz, "Insolation in Relation to Cloud Type," Journal of Meteorology, vol. 3, pp. 123-124, 1946.

[3] M. Reno, C. Hansen, and J. Stein, "Global Horizontal Irradiance Clear Sky Models: Implementation and Analysis", Sandia National Laboratories, SAND2012-2389, 2012.

<span id="page-10-0"></span>pvlib.clearsky.**ineichen**(*time*, *location*, *linke\_turbidity=None*, *solarposition\_method='pyephem'*, *zenith\_data=None*, *airmass\_model='young1994'*, *airmass\_data=None*, *interp\_turbidity=True*)

Determine clear sky GHI, DNI, and DHI from Ineichen/Perez model

Implements the Ineichen and Perez clear sky model for global horizontal irradiance (GHI), direct normal irradiance (DNI), and calculates the clear-sky diffuse horizontal (DHI) component as the difference between GHI and DNI\*cos(zenith) as presented in [1, 2]. A report on clear sky models found the Ineichen/Perez model to have excellent performance with a minimal input data set [3]. Default values for Linke turbidity provided by SoDa [4, 5].

Parameters time : pandas.DatetimeIndex

location : pvlib.Location

linke\_turbidity : None or float

solar position method : string

See pvlib.solarposition.get\_solarposition()

zenith\_data : None or pandas.Series

If None, ephemeris data will be calculated using solar position method.

#### airmass\_model : string

See pvlib.airmass.relativeairmass().

airmass\_data : None or pandas.Series

If None, absolute air mass data will be calculated using airmass\_model and location.alitude.

#### Returns ClearSkyGHI : Dataframe.

the modeled global horizonal irradiance in  $W/m^2$  provided by the Ineichen clearsky model.

#### ClearSkyDNI : Dataframe.

the modeled direct normal irradiance in  $W/m^2$  provided by the Ineichen clear-sky model.

#### ClearSkyDHI : Dataframe.

the calculated diffuse horizonal irradiance in W/m^2 provided by the Ineichen clear-sky model.

#### **Notes**

If you are using this function in a loop, it may be faster to load LinkeTurbidities.mat outside of the loop and feed it in as a variable, rather than having the function open the file each time it is called.

#### <span id="page-11-1"></span>**References**

- [1] P. Ineichen and R. Perez, "A New airmass independent formulation for the Linke turbidity coefficient", Solar Energy, vol 73, pp. 151-157, 2002.
- [2] R. Perez et. al., "A New Operational Model for Satellite-Derived Irradiances: Description and Validation", Solar Energy, vol 73, pp. 307-317, 2002.
- [3] M. Reno, C. Hansen, and J. Stein, "Global Horizontal Irradiance Clear Sky Models: Implementation and Analysis", Sandia National Laboratories, SAND2012-2389, 2012.
- [4] [http://www.soda-is.com/eng/services/climat\\_free\\_eng.php#c5](http://www.soda-is.com/eng/services/climat_free_eng.php#c5) (obtained July 17, 2012).
- [5] J. Remund, et. al., "Worldwide Linke Turbidity Information", Proc. ISES Solar World Congress, June 2003. Goteborg, Sweden.

### <span id="page-11-0"></span>**1.3 irradiance module**

pvlib.irradiance.**aoi**(*surf\_tilt*, *surf\_az*, *sun\_zen*, *sun\_az*)

Calculates the angle of incidence of the solar vector on a surface. This is the angle between the solar vector and the surface normal.

Input all angles in degrees.

Parameters surf tilt : float or Series.

Panel tilt from horizontal.

surf  $az$ : float or Series.

Panel azimuth from north.

sun\_zen : float or Series.

Solar zenith angle.

sun\_az : float or Series.

Solar azimuth angle.

Returns float or Series. Angle of incidence in degrees.

pvlib.irradiance.**aoi\_projection**(*surf\_tilt*, *surf\_az*, *sun\_zen*, *sun\_az*) Calculates the dot product of the solar vector and the surface normal.

Input all angles in degrees.

Parameters surf tilt : float or Series.

Panel tilt from horizontal.

surf  $az$ : float or Series.

Panel azimuth from north.

sun\_zen : float or Series.

Solar zenith angle.

sun\_az : float or Series.

Solar azimuth angle.

Returns float or Series. Dot product of panel normal and solar angle.

```
pvlib.irradiance.beam_component(surf_tilt, surf_az, sun_zen, sun_az, DNI)
     Calculates the beam component of the plane of array irradiance.
```

```
pvlib.irradiance.extraradiation(datetime_or_doy, solar_constant=1366.1, method='spencer')
     Determine extraterrestrial radiation from day of year.
```
Parameters datetime or doy : int, float, array, pd.DatetimeIndex

Day of year, array of days of year e.g. pd.DatetimeIndex.dayofyear, or pd.DatetimeIndex.

#### solar\_constant : float

The solar constant.

#### method : string

The method by which the ET radiation should be calculated. Options include 'pyephem', 'spencer', 'asce'.

#### Returns float or Series

The extraterrestrial radiation present in watts per square meter on a surface which is normal to the sun. Ea is of the same size as the input doy.

'pyephem' always returns a series.

#### See also:

disc

#### **Notes**

The Spencer method contains a minus sign discrepancy between equation 12 of [1]. It's unclear what the correct formula is.

#### **References**

[1] M. Reno, C. Hansen, and J. Stein, "Global Horizontal Irradiance Clear Sky Models: Implementation and Analysis", Sandia National Laboratories, SAND2012-2389, 2012.

[2] [<http://solardat.uoregon.edu/SolarRadiationBasics.html>](http://solardat.uoregon.edu/SolarRadiationBasics.html), Eqs. SR1 and SR2

[3] Partridge, G. W. and Platt, C. M. R. 1976. Radiative Processes in Meteorology and Climatology.

[4] Duffie, J. A. and Beckman, W. A. 1991. Solar Engineering of Thermal Processes, 2nd edn. J. Wiley and Sons, New York.

pvlib.irradiance.**globalinplane**(*SurfTilt*, *SurfAz*, *AOI*, *DNI*, *In\_Plane\_SkyDiffuse*, *GR*) Determine the three components on in-plane irradiance

Combines in-plane irradaince compoents from the chosen diffuse translation, ground reflection and beam irradiance algorithms into the total in-plane irradiance.

#### Parameters SurfTilt : float or DataFrame

surface tilt angles in decimal degrees. SurfTilt must be  $>=0$  and  $<=180$ . The tilt angle is defined as degrees from horizontal (e.g. surface facing  $up = 0$ , surface facing horizon  $= 90$ 

SurfAz : float or DataFrame

<span id="page-13-0"></span>Surface azimuth angles in decimal degrees. SurfAz must be  $>=0$  and  $<=360$ . The Azimuth convention is defined as degrees east of north (e.g. North =  $0$ , south=180, East  $= 90$ , West  $= 270$ ).

AOI : float or DataFrame

Angle of incedence of solar rays with respect to the module surface, from pvl\_getaoi. AOI must be >=0 and <=180.

DNI : float or DataFrame

Direct normal irradiance (W/m^2), as measured from a TMY file or calculated with a clearsky model.

In\_Plane\_SkyDiffuse : float or DataFrame

Diffuse irradiance  $(W/m^2)$  in the plane of the modules, as calculated by a diffuse irradiance translation function

GR : float or DataFrame

a scalar or DataFrame of ground reflected irradiance  $(W/m^2)$ , as calculated by a albedo model (eg. pvl\_grounddiffuse)

Returns E : float or DataFrame

Total in-plane irradiance (W/m^2)

Eb : float or DataFrame

Total in-plane beam irradiance (W/m^2)

Ediff : float or DataFrame

Total in-plane diffuse irradiance (W/m^2)

#### See also:

```
pvl_grounddiffuse, pvl_getaoi, pvl_perez, pvl_reindl1990, pvl_klucher1979,
pvl_haydavies1980, pvl_isotropicsky, pvl_kingdiffuse
```
pvlib.irradiance.**grounddiffuse**(*surf\_tilt*, *ghi*, *albedo=0.25*, *surface\_type=None*) Estimate diffuse irradiance from ground reflections given irradiance, albedo, and surface tilt

Function to determine the portion of irradiance on a tilted surface due to ground reflections. Any of the inputs may be DataFrames or scalars.

#### Parameters surf\_tilt : float or DataFrame

Surface tilt angles in decimal degrees. SurfTilt must be >=0 and <=180. The tilt angle is defined as degrees from horizontal (e.g. surface facing up  $= 0$ , surface facing horizon  $= 90$ ).

ghi : float or DataFrame

Global horizontal irradiance in W/m^2.

albedo : float or DataFrame

Ground reflectance, typically 0.1-0.4 for surfaces on Earth (land), may increase over snow, ice, etc. May also be known as the reflection coefficient. Must be  $>=0$  and  $<=1$ . Will be overridden if surface\_type is supplied.

#### surface\_type: None or string in

'urban', 'grass', 'fresh grass', 'snow', 'fresh snow', 'asphalt', 'concrete', 'aluminum', 'copper', 'fresh steel', 'dirty steel'. Overrides albedo.

<span id="page-14-0"></span>Returns float or DataFrame

Ground reflected irradiances in W/m^2.

#### **References**

[1] Loutzenhiser P.G. et. al. "Empirical validation of models to compute solar irradiance on inclined surfaces for building energy simulation" 2007, Solar Energy vol. 81. pp. 254-267.

The calculation is the last term of equations 3, 4, 7, 8, 10, 11, and 12.

[2] albedos from: [http://pvpmc.org/modeling-steps/incident-irradiance/plane-of-array-poa](http://pvpmc.org/modeling-steps/incident-irradiance/plane-of-array-poa-irradiance/calculating-poa-irradiance/poa-ground-reflected/albedo/)[irradiance/calculating-poa-irradiance/poa-ground-reflected/albedo/](http://pvpmc.org/modeling-steps/incident-irradiance/plane-of-array-poa-irradiance/calculating-poa-irradiance/poa-ground-reflected/albedo/)

and

<http://en.wikipedia.org/wiki/Albedo>

pvlib.irradiance.**haydavies**(*surf\_tilt*, *surf\_az*, *DHI*, *DNI*, *DNI\_ET*, *sun\_zen*, *sun\_az*) Determine diffuse irradiance from the sky on a tilted surface using Hay & Davies' 1980 model

$$
I_d = DHI(AR_b + (1 - A)(\frac{1 + \cos \beta}{2}))
$$

Hay and Davies' 1980 model determines the diffuse irradiance from the sky (ground reflected irradiance is not included in this algorithm) on a tilted surface using the surface tilt angle, surface azimuth angle, diffuse horizontal irradiance, direct normal irradiance, extraterrestrial irradiance, sun zenith angle, and sun azimuth angle.

#### Parameters surf tilt : float or Series

Surface tilt angles in decimal degrees. The tilt angle is defined as degrees from horizontal (e.g. surface facing up  $= 0$ , surface facing horizon  $= 90$ )

surf\_az : float or Series

Surface azimuth angles in decimal degrees. The Azimuth convention is defined as degrees east of north (e.g. North = 0, South=180 East = 90, West = 270).

DHI · float or Series

diffuse horizontal irradiance in W/m^2.

DNI : float or Series

direct normal irradiance in W/m^2.

DNI ET : float or Series

extraterrestrial normal irradiance in W/m^2.

sun\_zen : float or Series

apparent (refraction-corrected) zenith angles in decimal degrees.

sun\_az : float or Series

Sun azimuth angles in decimal degrees. The Azimuth convention is defined as degrees east of north (e.g. North =  $0$ , East =  $90$ , West =  $270$ ).

#### Returns SkyDiffuse : float or Series

the diffuse component of the solar radiation on an arbitrarily tilted surface defined by the Perez model as given in reference [3]. SkyDiffuse is the diffuse component ONLY and does not include the ground reflected irradiance or the irradiance due to the beam.

#### <span id="page-15-0"></span>See also:

```
pvl_ephemeris, pvl_extraradiation, pvl_isotropicsky, pvl_reindl1990, pvl_perez,
pvl_klucher1979, pvl_kingdiffuse, pvl_spa
```
#### **References**

[1] Loutzenhiser P.G. et. al. "Empirical validation of models to compute solar irradiance on inclined surfaces for building energy simulation" 2007, Solar Energy vol. 81. pp. 254-267

[2] Hay, J.E., Davies, J.A., 1980. Calculations of the solar radiation incident on an inclined surface. In: Hay, J.E., Won, T.K. (Eds.), Proc. of First Canadian Solar Radiation Data Workshop, 59. Ministry of Supply and Services, Canada.

#### pvlib.irradiance.**isotropic**(*surf\_tilt*, *DHI*)

Determine diffuse irradiance from the sky on a tilted surface using the isotropic sky model.

$$
I_d = DHI \frac{1 + \cos \beta}{2}
$$

Hottel and Woertz's model treats the sky as a uniform source of diffuse irradiance. Thus the diffuse irradiance from the sky (ground reflected irradiance is not included in this algorithm) on a tilted surface can be found from the diffuse horizontal irradiance and the tilt angle of the surface.

#### Parameters surf tilt : float or Series

Surface tilt angle in decimal degrees. surf\_tilt must be >=0 and <=180. The tilt angle is defined as degrees from horizontal (e.g. surface facing  $up = 0$ , surface facing horizon = 90)

#### DHI : float or Series

Diffuse horizontal irradiance in  $W/m^2$ . DHI must be  $>=0$ .

#### Returns float or Series

The diffuse component of the solar radiation on an

arbitrarily tilted surface defined by the isotropic sky model as

given in Loutzenhiser et. al (2007) equation 3.

SkyDiffuse is the diffuse component ONLY and does not include the ground

reflected irradiance or the irradiance due to the beam.

SkyDiffuse is a column vector vector with a number of elements equal to

the input vector(s).

#### See also:

pvl\_reindl1990, pvl\_haydavies1980, pvl\_perez, pvl\_klucher1979, pvl\_kingdiffuse

#### **References**

[1] Loutzenhiser P.G. et. al. "Empirical validation of models to compute solar irradiance on inclined surfaces for building energy simulation" 2007, Solar Energy vol. 81. pp. 254-267

[2] Hottel, H.C., Woertz, B.B., 1942. Evaluation of flat-plate solar heat collector. Trans. ASME 64, 91.

#### <span id="page-16-0"></span>pvlib.irradiance.**king**(*surf\_tilt*, *DHI*, *GHI*, *sun\_zen*)

Determine diffuse irradiance from the sky on a tilted surface using the King model

King's model determines the diffuse irradiance from the sky (ground reflected irradiance is not included in this algorithm) on a tilted surface using the surface tilt angle, diffuse horizontal irradiance, global horizontal irradiance, and sun zenith angle. Note that this model is not well documented and has not been published in any fashion (as of January 2012).

#### Parameters surf tilt : float or Series

Surface tilt angles in decimal degrees. The tilt angle is defined as degrees from horizontal (e.g. surface facing  $up = 0$ , surface facing horizon = 90)

#### DHI : float or Series

diffuse horizontal irradiance in W/m^2.

GHI : float or Series

global horizontal irradiance in W/m^2.

sun zen : float or Series

apparent (refraction-corrected) zenith angles in decimal degrees.

#### Returns SkyDiffuse : float or Series

the diffuse component of the solar radiation on an arbitrarily tilted surface as given by a model developed by David L. King at Sandia National Laboratories.

#### See also:

```
pvl_ephemeris, pvl_extraradiation, pvl_isotropicsky, pvl_haydavies1980,
pvl_perez, pvl_klucher1979, pvl_reindl1990
```
pvlib.irradiance.**klucher**(*surf\_tilt*, *surf\_az*, *DHI*, *GHI*, *sun\_zen*, *sun\_az*)

Determine diffuse irradiance from the sky on a tilted surface using Klucher's 1979 model

$$
I_d = DHI \frac{1 + \cos \beta}{2} (1 + F' \sin^3(\beta/2))(1 + F' \cos^2 \theta \sin^3 \theta_z)
$$

where

$$
F'=1-(I_{d0}/GHI)
$$

Klucher's 1979 model determines the diffuse irradiance from the sky (ground reflected irradiance is not included in this algorithm) on a tilted surface using the surface tilt angle, surface azimuth angle, diffuse horizontal irradiance, direct normal irradiance, global horizontal irradiance, extraterrestrial irradiance, sun zenith angle, and sun azimuth angle.

#### Parameters surf tilt : float or Series

Surface tilt angles in decimal degrees. surf\_tilt must be  $\geq$ =0 and  $\lt$ =180. The tilt angle is defined as degrees from horizontal (e.g. surface facing  $up = 0$ , surface facing horizon  $= 90$ 

#### surf az : float or Series

Surface azimuth angles in decimal degrees. surf\_az must be  $>=0$  and  $<=360$ . The Azimuth convention is defined as degrees east of north (e.g. North = 0, South=180 East  $= 90$ , West  $= 270$ ).

#### DHI : float or Series

diffuse horizontal irradiance in  $W/m^2$ . DHI must be  $>=0$ .

#### <span id="page-17-0"></span>GHI : float or Series

Global irradiance in  $W/m^2$ . DNI must be  $>=0$ .

sun zen : float or Series

apparent (refraction-corrected) zenith angles in decimal degrees. sun\_zen must be  $\geq=0$ and  $\leq$  180.

sun  $az$ : float or Series

Sun azimuth angles in decimal degrees. sun\_az must be  $\geq$ =0 and  $\lt$ =360. The Azimuth convention is defined as degrees east of north (e.g. North =  $0$ , East =  $90$ , West =  $270$ ).

#### Returns float or Series.

The diffuse component of the solar radiation on an

arbitrarily tilted surface defined by the Klucher model as given in

Loutzenhiser et. al (2007) equation 4.

SkyDiffuse is the diffuse component ONLY and does not include the ground

reflected irradiance or the irradiance due to the beam.

SkyDiffuse is a column vector vector with a number of elements equal to

the input vector(s).

#### See also:

```
pvl_ephemeris, pvl_extraradiation, pvl_isotropicsky, pvl_haydavies1980,
pvl_perez, pvl_reindl1990, pvl_kingdiffuse
```
#### **References**

[1] Loutzenhiser P.G. et. al. "Empirical validation of models to compute solar irradiance on inclined surfaces for building energy simulation" 2007, Solar Energy vol. 81. pp. 254-267

[2] Klucher, T.M., 1979. Evaluation of models to predict insolation on tilted surfaces. Solar Energy 23 (2), 111-114.

pvlib.irradiance.**perez**(*surf\_tilt*, *surf\_az*, *DHI*, *DNI*, *DNI\_ET*, *sun\_zen*, *sun\_az*, *AM*, *modelt='allsitescomposite1990'*)

Determine diffuse irradiance from the sky on a tilted surface using one of the Perez models

Perez models determine the diffuse irradiance from the sky (ground reflected irradiance is not included in this algorithm) on a tilted surface using the surface tilt angle, surface azimuth angle, diffuse horizontal irradiance, direct normal irradiance, extraterrestrial irradiance, sun zenith angle, sun azimuth angle, and relative (not pressurecorrected) airmass. Optionally a selector may be used to use any of Perez's model coefficient sets.

#### Parameters surf tilt : float or Series

Surface tilt angles in decimal degrees. surf\_tilt must be  $\geq$ =0 and  $\leq$ =180. The tilt angle is defined as degrees from horizontal (e.g. surface facing  $up = 0$ , surface facing horizon  $= 90$ 

#### surf\_az : float or Series

Surface azimuth angles in decimal degrees. surf az must be  $>=0$  and  $<=360$ . The Azimuth convention is defined as degrees east of north (e.g. North  $= 0$ , South=180 East  $= 90$ , West  $= 270$ ).

DHI : float or Series

diffuse horizontal irradiance in  $W/m^2$ . DHI must be  $>=0$ .

DNI : float or Series

direct normal irradiance in  $W/m^2$ . DNI must be  $>=0$ .

DNI\_ET : float or Series

#### extraterrestrial normal irradiance in W/m^2. DNI ET must be  $>=0$ .

sun zen : float or Series

apparent (refraction-corrected) zenith angles in decimal degrees. sun\_zen must be >=0 and  $\leq$  180.

sun az : float or Series

Sun azimuth angles in decimal degrees.  $\text{sun}_2$  must be  $\geq$  and  $\lt$  =360. The Azimuth convention is defined as degrees east of north (e.g. North  $= 0$ , East  $= 90$ , West  $= 270$ ).

AM : float or Series

relative (not pressure-corrected) airmass values. If AM is a DataFrame it must be of the same size as all other DataFrame inputs. AM must be  $\geq=0$  (careful using the  $1/sec(z)$ ) model of AM generation)

Returns float or Series

the diffuse component of the solar radiation on an arbitrarily tilted surface defined by the Perez model as given in reference [3]. SkyDiffuse is the diffuse component ONLY and does not include the ground reflected irradiance or the irradiance due to the beam.

Other Parameters model : string (optional, default='allsitescomposite1990')

a character string which selects the desired set of Perez coefficients. If model is not provided as an input, the default, '1990' will be used. All possible model selections are:

- '1990'
- 'allsitescomposite1990' (same as '1990')
- 'allsitescomposite1988'
- 'sandiacomposite1988'
- 'usacomposite1988'
- 'france1988'
- 'phoenix1988'
- 'elmonte1988'
- 'osage1988'
- 'albuquerque1988'
- 'capecanaveral1988'
- 'albany1988'

#### See also:

```
pvl_ephemeris, pvl_extraradiation, pvl_isotropicsky, pvl_haydavies1980,
pvl_reindl1990, pvl_klucher1979, pvl_kingdiffuse, pvl_relativeairmass
```
#### <span id="page-19-0"></span>**References**

[1] Loutzenhiser P.G. et. al. "Empirical validation of models to compute solar irradiance on inclined surfaces for building energy simulation" 2007, Solar Energy vol. 81. pp. 254-267

[2] Perez, R., Seals, R., Ineichen, P., Stewart, R., Menicucci, D., 1987. A new simplified version of the Perez diffuse irradiance model for tilted surfaces. Solar Energy 39(3), 221-232.

[3] Perez, R., Ineichen, P., Seals, R., Michalsky, J., Stewart, R., 1990. Modeling daylight availability and irradiance components from direct and global irradiance. Solar Energy 44 (5), 271-289.

[4] Perez, R. et. al 1988. "The Development and Verification of the Perez Diffuse Radiation Model". SAND88- 7030

pvlib.irradiance.**poa\_horizontal\_ratio**(*surf\_tilt*, *surf\_az*, *sun\_zen*, *sun\_az*)

Calculates the ratio of the beam components of the plane of array irradiance and the horizontal irradiance.

Input all angles in degrees.

Parameters surf\_tilt : float or Series.

Panel tilt from horizontal.

surf  $az$ : float or Series.

Panel azimuth from north.

sun zen : float or Series.

Solar zenith angle.

sun\_az : float or Series.

Solar azimuth angle.

Returns float or Series. Ratio of the plane of array irradiance to the

horizontal plane irradiance

pvlib.irradiance.**reindl**(*surf\_tilt*, *surf\_az*, *DHI*, *DNI*, *GHI*, *DNI\_ET*, *sun\_zen*, *sun\_az*) Determine diffuse irradiance from the sky on a tilted surface using Reindl's 1990 model

$$
I_d = DHI(AR_b + (1 - A)(\frac{1 + \cos \beta}{2})(1 + \sqrt{\frac{I_{hb}}{I_h}}\sin^3(\beta/2)))
$$

Reindl's 1990 model determines the diffuse irradiance from the sky (ground reflected irradiance is not included in this algorithm) on a tilted surface using the surface tilt angle, surface azimuth angle, diffuse horizontal irradiance, direct normal irradiance, global horizontal irradiance, extraterrestrial irradiance, sun zenith angle, and sun azimuth angle.

Parameters surf tilt : float or Series.

Surface tilt angles in decimal degrees. The tilt angle is defined as degrees from horizontal (e.g. surface facing  $up = 0$ , surface facing horizon = 90)

surf\_az : float or Series.

Surface azimuth angles in decimal degrees. The Azimuth convention is defined as degrees east of north (e.g. North =  $0$ , South=180 East =  $90$ , West =  $270$ ).

DHI : float or Series.

diffuse horizontal irradiance in W/m^2.

DNI : float or Series.

direct normal irradiance in W/m^2.

#### <span id="page-20-0"></span>GHI: float or Series.

Global irradiance in W/m^2.

DNI\_ET : float or Series.

extraterrestrial normal irradiance in W/m^2.

sun zen : float or Series.

apparent (refraction-corrected) zenith angles in decimal degrees.

sun\_az : float or Series.

Sun azimuth angles in decimal degrees. The Azimuth convention is defined as degrees east of north (e.g. North  $= 0$ , East  $= 90$ , West  $= 270$ ).

#### Returns SkyDiffuse : float or Series.

The diffuse component of the solar radiation on an arbitrarily tilted surface defined by the Reindl model as given in Loutzenhiser et. al (2007) equation 8. SkyDiffuse is the diffuse component ONLY and does not include the ground reflected irradiance or the irradiance due to the beam. SkyDiffuse is a column vector vector with a number of elements equal to the input vector(s).

#### See also:

```
pvl_ephemeris, pvl_extraradiation, pvl_isotropicsky, pvl_haydavies1980,
pvl_perez, pvl_klucher1979, pvl_kingdiffuse
```
#### **Notes**

The POAskydiffuse calculation is generated from the Loutzenhiser et al. (2007) paper, equation 8. Note that I have removed the beam and ground reflectance portion of the equation and this generates ONLY the diffuse radiation from the sky and circumsolar, so the form of the equation varies slightly from equation 8.

#### **References**

[1] Loutzenhiser P.G. et. al. "Empirical validation of models to compute solar irradiance on inclined surfaces for building energy simulation" 2007, Solar Energy vol. 81. pp. 254-267

[2] Reindl, D.T., Beckmann, W.A., Duffie, J.A., 1990a. Diffuse fraction correlations. Solar Energy 45(1), 1-7.

[3] Reindl, D.T., Beckmann, W.A., Duffie, J.A., 1990b. Evaluation of hourly tilted surface radiation models. Solar Energy 45(1), 9-17.

pvlib.irradiance.**total\_irrad**(*surf\_tilt*, *surf\_az*, *sun\_zen*, *sun\_az*, *DNI*, *GHI*, *DHI*, *DNI\_ET=None*, *AM=None*, *albedo=0.25*, *surface\_type=None*, *model='isotropic'*,

*model\_perez='allsitescomposite1990'*)

Determine diffuse irradiance from the sky on a tilted surface.

$$
I_{tot} = I_{beam} + I_{sky} + I_{ground}
$$

Returns DataFrame with columns 'total', 'beam', 'sky', 'ground'.

#### <span id="page-21-2"></span>**References**

[1] Loutzenhiser P.G. et. al. "Empirical validation of models to compute solar irradiance on inclined surfaces for building energy simulation" 2007, Solar Energy vol. 81. pp. 254-267

### <span id="page-21-0"></span>**1.4 location module**

This module contains the Location class.

```
class pvlib.location.Location(latitude, longitude, tz='US/Mountain', altitude=100, name=None)
     Bases: object
```
Location objects are convenient containers for latitude, longitude, timezone, and altitude data associated with a particular geographic location. You can also assign a name to a location object.

Location objects have two timezone attributes:

•location.tz is a IANA timezone string.

•location.pytz is a pytz timezone object.

Location objects support the print method.

## <span id="page-21-1"></span>**1.5 pvsystem module**

pvlib.pvsystem.**I\_from\_V**(*Rsh*, *Rs*, *nNsVth*, *V*, *I0*, *IL*)

# calculates I from V per Eq 2 Jain and Kapoor 2004 # uses Lambert W implemented in wapr\_vec.m # Rsh, nVth, V, I0, IL can all be DataFrames # Rs can be a DataFrame, but should be a scalar

```
pvlib.pvsystem.Voc_optfcn(df, loc)
     function to find V_oc from I_from_V
```

```
pvlib.pvsystem.ashraeiam(b, theta)
```
Determine the incidence angle modifier using the ASHRAE transmission model.

pvl\_ashraeiam calculates the incidence angle modifier as developed in [1], and adopted by ASHRAE (American Society of Heating, Refrigeration, and Air Conditioning Engineers) [2]. The model has been used by model programs such as PVSyst [3].

Note: For incident angles near 90 degrees, this model has a discontinuity which has been addressed in this function.

#### Parameters **b** : float

A parameter to adjust the modifier as a function of angle of incidence. Typical values are on the order of 0.05 [3].

theta : DataFrame

The angle of incidence between the module normal vector and the sun-beam vector in degrees. Theta must be a numeric scalar or vector. For any values of theta where abs(theta)>90, IAM is set to 0. For any values of theta where  $-90 <$  theta  $< 0$ , theta is set to abs(theta) and evaluated. A warning will be generated if any(theta<0 or theta>90). For values of theta near 90 degrees, the ASHRAE model may be above 1 or less than 0 due to the discontinuity of secant(theta). IAM values outside of [0,1] are set to 0 and a warning is generated.

#### Returns IAM : DataFrame

The incident angle modifier calculated as  $1-b^*(sec(theta)-1)$  as described in [2,3]. IAM is a column vector with the same number of elements as the largest input vector.

#### <span id="page-22-0"></span>See also:

pvl\_getaoi, pvl\_ephemeris, pvl\_spa, pvl\_physicaliam

#### **References**

[1] Souka A.F., Safwat H.H., "Determindation of the optimum orientations for the double exposure flat-plate collector and its reflections". Solar Energy vol .10, pp 170-174. 1966.

[2] ASHRAE standard 93-77

[3] PVsyst Contextual Help. [http://files.pvsyst.com/help/index.html?iam\\_loss.htm](http://files.pvsyst.com/help/index.html?iam_loss.htm) retrieved on September 10, 2012

pvlib.pvsystem.**calcparams\_desoto**(*S*, *Tcell*, *alpha\_isc*, *ModuleParameters*, *EgRef*, *dEgdT*, *M=1*, *Sref=1000*, *Tref=25*)

Applies the temperature and irradiance corrections to inputs for pvl\_singlediode

Applies the temperature and irradiance corrections to the IL, I0, Rs, Rsh, and a parameters at reference conditions (IL\_ref, I0\_ref, etc.) according to the De Soto et. al description given in [1]. The results of this correction procedure may be used in a single diode model to determine IV curves at irradiance  $= S$ , cell temperature  $=$ Tcell.

#### Parameters S : float or DataFrame

The irradiance (in W/m<sup> $\sim$ </sup>2) absorbed by the module. S must be  $\ge$  = 0. Due to a division by S in the script, any S value equal to 0 will be set to 1E-10.

#### Tcell : float or DataFrame

The average cell temperature of cells within a module in C. Tcell must be  $\geq$  = -273.15.

alpha\_isc : float

The short-circuit current temperature coefficient of the module in units of 1/C.

#### ModuleParameters : struct

parameters describing PV module performance at reference conditions according to DeSoto's paper. Parameters may be generated or found by lookup. For ease of use, PVL\_RETREIVESAM can automatically generate a struct based on the most recent SAM CEC module database. The ModuleParameters struct must contain (at least) the following 5 fields:

- *ModuleParameters.a\_ref* modified diode ideality factor parameter at reference conditions (units of eV), a\_ref can be calculated from the usual diode ideality factor (n), number of cells in series (Ns), and cell temperature (Tcell) per equation (2) in [1].
- *ModuleParameters.IL\_ref* Light-generated current (or photocurrent) in amperes at reference conditions. This value is referred to as Iph in some literature.

*ModuleParameters.I0\_ref* - diode reverse saturation current in amperes, under reference conditions.

*ModuleParameters.Rsh\_ref* - shunt resistance under reference conditions (ohms)

*ModuleParameters.Rs\_ref* - series resistance under reference conditions (ohms)

#### EgRef : float

The energy bandgap at reference temperature (in eV). 1.121 eV for silicon. EgRef must  $be > 0$ .

dEgdT : float

The temperature dependence of the energy bandgap at SRC (in 1/C). May be either a scalar value (e.g. -0.0002677 as in [1]) or a DataFrame of dEgdT values corresponding to each input condition (this may be useful if dEgdT is a function of temperature).

Returns IL : float or DataFrame

Light-generated current in amperes at irradiance=S and cell temperature=Tcell.

I0 : float or DataFrame

Diode saturation curent in amperes at irradiance S and cell temperature Tcell.

Rs : float

Series resistance in ohms at irradiance S and cell temperature Tcell.

Rsh : float or DataFrame

Shunt resistance in ohms at irradiance S and cell temperature Tcell.

nNsVth : float or DataFrame

Modified diode ideality factor at irradiance S and cell temperature Tcell. Note that in source  $[1]$  nNsVth = a (equation 2). nNsVth is the product of the usual diode ideality factor (n), the number of series-connected cells in the module (Ns), and the thermal voltage of a cell in the module (Vth) at a cell temperature of Tcell.

Other Parameters M : float or DataFrame (optional, Default=1)

An optional airmass modifier, if omitted, M is given a value of 1, which assumes absolute (pressure corrected) airmass = 1.5. In this code, M is equal to M/Mref as described in [1] (i.e. Mref is assumed to be 1). Source [1] suggests that an appropriate value for M as a function absolute airmass (AMa) may be:

**>>>** M = np.polyval([-0.000126, 0.002816, -0.024459, 0.086257, 0.918093], AMa)

M may be a DataFrame.

#### Sref : float (optional, Default=1000)

Optional reference irradiance in W/m^2. If omitted, a value of 1000 is used.

Tref : float (Optional, Default=25)

Optional reference cell temperature in C. If omitted, a value of 25 C is used.

#### See also:

pvl\_sapm, pvl\_sapmcelltemp, pvl\_singlediode, pvl\_retreivesam

#### **Notes**

If the reference parameters in the ModuleParameters struct are read from a database or library of parameters (e.g. System Advisor Model), it is important to use the same EgRef and dEgdT values that were used to generate the reference parameters, regardless of the actual bandgap characteristics of the semiconductor. For example, in the case of the System Advisor Model library, created as described in [3], EgRef and dEgdT for all modules were 1.121 and -0.0002677, respectively.

<span id="page-24-0"></span>This table of reference bandgap energies (EgRef), bandgap energy temperature dependence (dEgdT), and "typical" airmass response (M) is provided purely as reference to those who may generate their own reference module parameters (a\_ref, IL\_ref, I0\_ref, etc.) based upon the various PV semiconductors. Again, we stress the importance of using identical EgRef and dEgdT when generation reference parameters and modifying the reference parameters (for irradiance, temperature, and airmass) per DeSoto's equations.

**Silicon (Si):** EgRef =  $1.121$  dEgdT =  $-0.0002677$ 

```
>>> M = polyval([-0.000126 0.002816 -0.024459 0.086257 0.918093], AMa)
```
Source = Reference 1

Cadmium Telluride (CdTe):  $EgRef = 1.475 dEgdT = -0.0003$ 

```
>>> M = polyval([-2.46E-5 9.607E-4 -0.0134 0.0716 0.9196], AMa)
```
Source = Reference 4

Copper Indium diSelenide (CIS):  $EgRef = 1.010$  dEgdT =  $-0.00011$ 

**>>>** M = polyval([-3.74E-5 0.00125 -0.01462 0.0718 0.9210], AMa)

Source = Reference 4

Copper Indium Gallium diSelenide (CIGS): EgRef = 1.15 dEgdT = ????

**>>>** M = polyval([-9.07E-5 0.0022 -0.0202 0.0652 0.9417], AMa)

Source = Wikipedia

Gallium Arsenide (GaAs):

EgRef =  $1.424$  dEgdT =  $-0.000433$  M = unknown Source = Reference 4

#### **References**

[1] W. De Soto et al., "Improvement and validation of a model for photovoltaic array performance", Solar Energy, vol 80, pp. 78-88, 2006.

[2] System Advisor Model web page. [https://sam.nrel.gov.](https://sam.nrel.gov)

[3] A. Dobos, "An Improved Coefficient Calculator for the California Energy Commission 6 Parameter Photovoltaic Module Model", Journal of Solar Energy Engineering, vol 134, 2012.

[4] O. Madelung, "Semiconductors: Data Handbook, 3rd ed." ISBN 3-540-40488-0

pvlib.pvsystem.**getaoi**(*SurfTilt*, *SurfAz*, *SunZen*, *SunAz*)

Determine angle of incidence from surface tilt/azimuth and apparent sun zenith/azimuth

The surface is defined by its tilt angle from horizontal and its azimuth pointing angle. The sun position is defined by the apparent (refraction corrected)sun zenith angle and the sun azimuth angle.

Parameters SurfTilt : scalar or DataFrame of surface tilt angles in decimal degrees

If SurfTilt is a DataFrame it must be of the same size as all other DataFrame inputs. SurfTilt must be  $>=0$  and  $<=180$ . The tilt angle is defined as degrees from horizontal (e.g. surface facing up  $= 0$ , surface facing horizon  $= 90$ )

SurfAz : scalar or DataFrame of the surface azimuth angles in decimal degrees

<span id="page-25-0"></span>If SurfAz is a DataFrame it must be of the same size as all other DataFrame inputs. SurfAz must be  $>=0$  and  $<=360$ . The Azimuth convention is defined as degrees east of north (e.g. North = 0, East = 90, West =  $270$ ).

SunZen : scalar or DataFrame of apparent (refraction-corrected) zenith angles in decimal degrees.

If SunZen is a DataFrame it must be of the same size as all other DataFrame inputs. SunZen must be  $>=0$  and  $<=180$ .

SunAz : scalar or DataFrame of sun azimuth angles in decimal degrees

If SunAz is a DataFrame it must be of the same size as all other DataFrame inputs. SunAz must be  $>=0$  and  $<=360$ . The Azimuth convention is defined as degrees east of north (e.g. North = 0, East =  $90$ , West =  $270$ ).

#### Returns AOI : DataFrame

The angle, in decimal degrees, between the surface normal DataFrame and the sun beam DataFrame.

#### See also:

PVL\_EPHEMERIS

#### **References**

D.L. King, J.A. Kratochvil, W.E. Boyson. "Spectral and Angle-of-Incidence Effects on Photovoltaic Modules and Solar Irradiance Sensors". 26th IEEE Photovoltaic Specialists Conference. Sept. 1997.

#### pvlib.pvsystem.**golden\_sect\_DataFrame**(*df*, *VL*, *VH*, *func*)

Vectorized golden section search for finding MPPT from a dataframe timeseries

#### Parameters df : DataFrame

Dataframe containing a timeseries of inputs to the function to be optimized. Each row should represent an independant optimization

#### VL: float

low bound of the optimization

#### VH: float

Uppoer bound of the optimization

#### func: function

function to be optimized must be in the form f(dataframe,x)

#### Returns func(df,'V1') : DataFrame

function evaluated at the optimal point

df['V1']: Dataframe

Dataframe of optimal points

#### **Notes**

This funtion will find the MAXIMUM of a function

#### <span id="page-26-0"></span>pvlib.pvsystem.**physicaliam**(*K*, *L*, *n*, *theta*)

Determine the incidence angle modifier using refractive index, glazing thickness, and extinction coefficient

pvl\_physicaliam calculates the incidence angle modifier as described in De Soto et al. "Improvement and validation of a model for photovoltaic array performance", section 3. The calculation is based upon a physical model of absorbtion and transmission through a cover. Required information includes, incident angle, cover extinction coefficient, cover thickness

Note: The authors of this function believe that eqn. 14 in [1] is incorrect. This function uses the following equation in its place: theta  $r = \arcsin(1/n * \sin(\theta))$ 

#### Parameters K: float

The glazing extinction coefficient in units of 1/meters. Reference [1] indicates that a value of 4 is reasonable for "water white" glass. K must be a numeric scalar or vector with all values  $>=0$ . If K is a vector, it must be the same size as all other input vectors.

#### $L$ : float

The glazing thickness in units of meters. Reference [1] indicates that 0.002 meters (2 mm) is reasonable for most glass-covered PV panels. L must be a numeric scalar or vector with all values >=0. If L is a vector, it must be the same size as all other input vectors.

n : float

The effective index of refraction (unitless). Reference [1] indicates that a value of 1.526 is acceptable for glass. n must be a numeric scalar or vector with all values  $>=0$ . If n is a vector, it must be the same size as all other input vectors.

#### theta :float

The angle of incidence between the module normal vector and the sun-beam vector in degrees. Theta must be a numeric scalar or vector. For any values of theta where abs(theta)>90, IAM is set to 0. For any values of theta where  $-90 <$  theta  $< 0$ , theta is set to abs(theta) and evaluated. A warning will be generated if any(theta<0 or theta>90).

#### Returns IAM : float

The incident angle modifier as specified in eqns. 14-16 of [1]. IAM is a column vector with the same number of elements as the largest input vector.

#### See also:

pvl\_getaoi, pvl\_ephemeris, pvl\_spa, pvl\_ashraeiam

#### **References**

- [1] W. De Soto et al., "Improvement and validation of a model for photovoltaic array performance", Solar Energy, vol 80, pp. 78-88, 2006.
- [2] Duffie, John A. & Beckman, William A.. (2006). Solar Engineering of Thermal Processes, third edition. [Books24x7 version] Available from [http://common.books24x7.com/toc.aspx?bookid=17160.](http://common.books24x7.com/toc.aspx?bookid=17160)

pvlib.pvsystem.**pwr\_optfcn**(*df*, *loc*)

function to find power from I\_from\_V

#### pvlib.pvsystem.**read\_relative\_to\_pandas**(*FileLoc*)

```
pvlib.pvsystem.read_url_to_pandas(url)
```
#### pvlib.pvsystem.**retreiveSAM**(*name*, *FileLoc='none'*)

Retreive lastest module and inverter info from SAM website

PVL\_RETREIVESAM Retreive lastest module and inverter info from SAM website. This function will retreive either:

•CEC module database

•Sandia Module database

•Sandia Inverter database

and export it as a pandas dataframe

#### Parameters name: String

Name can be one of:

- 'CECMod'- returns the CEC module database
- 'SandiaInverter- returns the Sandia Inverter database
- 'SandiaMod'- returns the Sandia Module database

#### FileLoc: String

Absolute path to the location of local versions of the SAM file. If FileLoc is specified, the latest versions of the SAM database will not be downloaded. The selected file must be in .csv format.

If set to 'select', a dialogue will open allowing the suer to navigate to the appropriate page.

#### Returns

——-

#### df: DataFrame

A DataFrame containing all the elements of the desired database. Each column representa a module or inverter, and a specific dataset can be retreived by the command

**>>>** df.module\_or\_inverter\_name

#### **Examples**

```
>>> Invdb=SAM.pvl_retreiveSAM(name='SandiaInverter')
>>> inverter=Invdb.AE_Solar_Energy__AE6_0__277V__277V__CEC_2012_
>>> inverter
Vac 277.000000
Paco 6000.000000
Pdco 6165.670000
Vdco 361.123000
Pso 36.792300
CO -0.000002C1 -0.000047C2 -0.001861C3 0.000721
Pnt 0.070000
Vdcmax 600.000000
Idcmax 32.000000
Mppt_low 200.000000
```

```
Mppt_high 500.000000
Name: AE_Solar_Energy__AE6_0__277V__277V__CEC_2012_, dtype: float64
```
#### pvlib.pvsystem.**sapm**(*Module*, *Eb*, *Ediff*, *Tcell*, *AM*, *AOI*)

Performs Sandia PV Array Performance Model to get 5 points on IV curve given SAPM module parameters, Ee, and cell temperature

The Sandia PV Array Performance Model (SAPM) generates 5 points on a PV module's I-V curve (Voc, Isc, Ix, Ixx, Vmp/Imp) according to SAND2004-3535. Assumes a reference cell temperature of 25 C.

#### Parameters Module : DataFrame

A DataFrame defining the SAPM performance parameters (see pvl\_retreivesam)

#### Eb : float of DataFrame

The effective irradiance incident upon the module (suns). Any Ee<0 are set to 0.

#### celltemp : float of DataFrame

The cell temperature (degrees C)

#### Returns Result - DataFrame

- A DataFrame with:
- Result.Isc
- Result.Imp
- Result.Ix
- Result.Ixx
- Result.Voc
- Result.Vmp
- Result.Pmp

#### See also:

pvl\_retreivesam, pvl\_sapmcelltemp

#### **Notes**

The particular coefficients from SAPM which are required in Module are:

<span id="page-29-0"></span>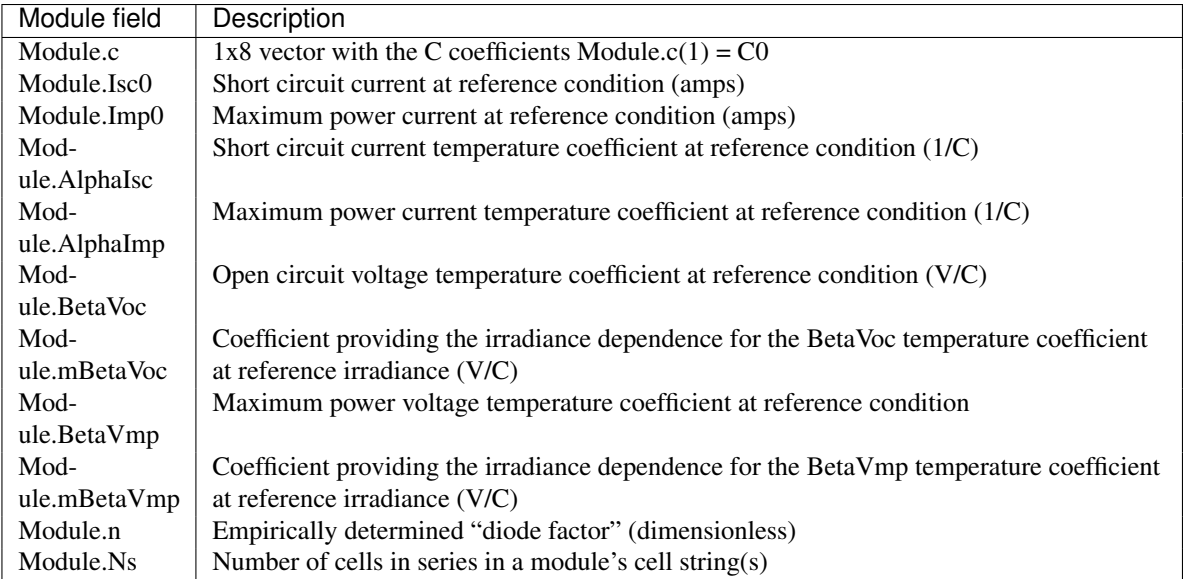

#### **References**

[1] King, D. et al, 2004, "Sandia Photovoltaic Array Performance Model", SAND Report 3535, Sandia National Laboratories, Albuquerque, NM

pvlib.pvsystem.**sapmcelltemp**(*E*, *Wspd*, *Tamb*, *modelt='Open\_rack\_cell\_glassback'*, *\*\*kwargs*) Estimate cell temperature from irradiance, windspeed, ambient temperature, and module parameters (SAPM)

Estimate cell and module temperatures per the Sandia PV Array Performance model (SAPM, SAND2004-3535), when given the incident irradiance, wind speed, ambient temperature, and SAPM module parameters.

Parameters E : float or DataFrame

Total incident irradiance in  $W/m^2$ . Must be  $\geq=0$ .

windspeed : float or DataFrame

Wind speed in m/s at a height of 10 meters. Must be  $>=0$ 

Tamb : float or DataFrame

Ambient dry bulb temperature in degrees C. Must be >= -273.15.

Returns Tcell : float or DataFrame

Cell temperatures in degrees C.

Tmodule : float or DataFrame

Module back temperature in degrees C.

**Other Parameters modelt: string** 

#### Model to be used for parameters, can be:

- 'Open\_rack\_cell\_glassback' (DEFAULT)
- 'Roof\_mount\_cell\_glassback'
- 'Open\_rack\_cell\_polymerback'
- 'Insulated\_back\_polumerback'
- <span id="page-30-0"></span>• 'Open rack Polymer thinfilm steel'
- '22X Concentrator tracker'
- a : float (optional)

SAPM module parameter for establishing the upper limit for module temperature at low wind speeds and high solar irradiance (see SAPM eqn. 11). Must be a scalar.If not input, this value will be taken from the chosen model

**b** : float (optional)

SAPM module parameter for establishing the rate at which the module temperature drops as wind speed increases (see SAPM eqn. 11). Must be a scalar.If not input, this value will be taken from the chosen model

#### deltaT : float (optional)

SAPM module parameter giving the temperature difference between the cell and module back surface at the reference irradiance, E0. Must be a numeric scalar >=0. If not input, this value will be taken from the chosen model

#### See also:

pvl\_sapm

#### **References**

[1] King, D. et al, 2004, "Sandia Photovoltaic Array Performance Model", SAND Report 3535, Sandia National Laboratories, Albuquerque, NM

### pvlib.pvsystem.**singlediode**(*Module*, *IL*, *I0*, *Rs*, *Rsh*, *nNsVth*, *\*\*kwargs*)

Solve the single-diode model to obtain a photovoltaic IV curve

pvl\_singlediode solves the single diode equation  $[1]$ :  $I = IL - I0*[exp((V+I*Rs)/(nNsVth))-1] - (V + I*Rs)/Rsh$ for I and V when given IL, I0, Rs, Rsh, and  $nNsVth (nNsVth = n*Ns*Vth)$  which are described later. pvl\_singlediode returns a struct which contains the 5 points on the I-V curve specified in SAND2004-3535 [3]. If all IL, I0, Rs, Rsh, and nNsVth are scalar, a single curve will be returned, if any are DataFrames (of the same length), multiple IV curves will be calculated.

#### Parameters These imput parameters can be calculated using PVL\_CALCPARAMS\_DESOTO from

#### meterological data.

IL : float or DataFrame

Light-generated current (photocurrent) in amperes under desired IV curve conditions.

I0 : float or DataFrame

Diode saturation current in amperes under desired IV curve conditions.

Rs : float or DataFrame

Series resistance in ohms under desired IV curve conditions.

Rsh : float or DataFrame

Shunt resistance in ohms under desired IV curve conditions. May be a scalar or DataFrame, but DataFrames must be of same length as all other input DataFrames.

nNsVth : float or DataFrame

<span id="page-31-0"></span>the product of three components. 1) The usual diode ideal factor  $(n)$ , 2) the number of cells in series (Ns), and 3) the cell thermal voltage under the desired IV curve conditions (Vth). The thermal voltage of the cell (in volts) may be calculated as  $k*Tcell/q$ , where k is Boltzmann's constant (J/K), Tcell is the temperature of the p-n junction in Kelvin, and q is the elementary charge of an electron (coulombs).

#### Other Parameters

—————-

#### NumPoints : integer

Number of points in the desired IV curve (optional). Must be a finite scalar value. Noninteger values will be rounded to the next highest integer (ceil). If ceil(NumPoints) is < 2, no IV curves will be produced (i.e. Result.V and Result.I will not be generated). The default value is 0, resulting in no calculation of IV points other than those specified in [3].

#### Returns

#### Result : DataFrame

A DataFrame with the following fields. All fields have the same number of rows as the largest input DataFrame:

- Result.Isc short circuit current in amperes.
- Result. Voc open circuit voltage in volts.
- Result.Imp current at maximum power point in amperes.
- Result.Vmp voltage at maximum power point in volts.
- Result.Pmp power at maximum power point in watts.
- Result.Ix current, in amperes, at  $V = 0.5*$  Voc.
- Result.Ixx current, in amperes, at  $V = 0.5*(Voc+Vmp)$ .

#### See also:

pvl\_sapm, pvl\_calcparams\_desoto

#### **Notes**

The solution employed to solve the implicit diode equation utilizes the Lambert W function to obtain an explicit function of V=f(i) and I=f(V) as shown in [2].

#### **References**

[1] S.R. Wenham, M.A. Green, M.E. Watt, "Applied Photovoltaics" ISBN 0 86758 909 4

[2] A. Jain, A. Kapoor, "Exact analytical solutions of the parameters of real solar cells using Lambert Wfunction", Solar Energy Materials and Solar Cells, 81 (2004) 269-277.

[3] D. King et al, "Sandia Photovoltaic Array Performance Model", SAND2004-3535, Sandia National Laboratories, Albuquerque, NM

#### pvlib.pvsystem.**snlinverter**(*Inverter*, *Vmp*, *Pmp*)

Converts DC power and voltage to AC power using Sandia's Grid-Connected PV Inverter model

Determine the AC power output of an inverter given the DC voltage, DC power, and appropriate Sandia Grid-Connected Photovoltaic Inverter Model parameters. The output, ACPower, is clipped at the maximum power output, and gives a negative power during low-input power conditions, but does NOT account for maximum power point tracking voltage windows nor maximum current or voltage limits on the inverter.

#### Parameters Inverter : DataFrame

A DataFrame defining the inverter to be used, giving the inverter performance parameters according to the Sandia Grid-Connected Photovoltaic Inverter Model (SAND 2007- 5036) [1]. A set of inverter performance parameters are provided with PV\_LIB, or may be generated from a System Advisor Model (SAM) [2] library using pvl\_retreivesam.

Required DataFrame components are:

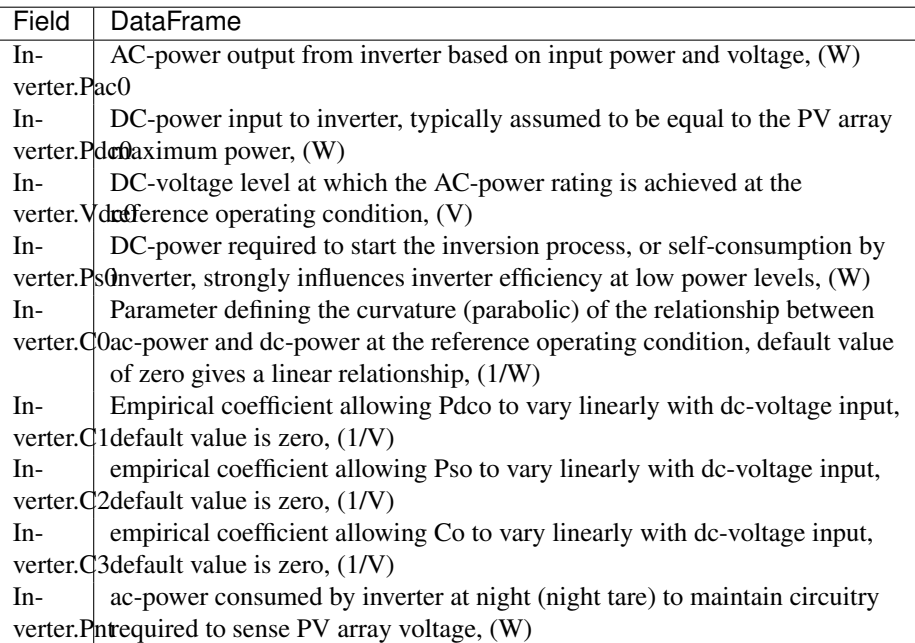

Vdc : float or DataFrame

DC voltages, in volts, which are provided as input to the inverter. Vdc must be  $\geq 0$ .

#### Pdc : float or DataFrame

A scalar or DataFrame of DC powers, in watts, which are provided as input to the inverter. Pdc must be  $\geq 0$ .

Returns ACPower : float or DataFrame

Mdeled AC power output given the input DC voltage, Vdc, and input DC power, Pdc. When ACPower would be greater than Pac<sub>0</sub>, it is set to Pac<sub>0</sub> to represent inverter "clipping". When ACPower would be less than Ps0 (startup power required), then ACPower is set to -1\*abs(Pnt) to represent nightly power losses. ACPower is not adjusted for maximum power point tracking (MPPT) voltage windows or maximum current limits of the inverter.

#### See also:

pvl\_sapm, pvl\_samlibrary, pvl\_singlediode

#### <span id="page-33-0"></span>**References**

[1] (SAND2007-5036, "Performance Model for Grid-Connected Photovoltaic Inverters by D. King, S. Gonzalez, G. Galbraith, W. Boyson)

[2] System Advisor Model web page. [https://sam.nrel.gov.](https://sam.nrel.gov)

pvlib.pvsystem.**systemdef**(*TMYmeta*, *SurfTilt*, *SurfAz*, *Albedo*, *SeriesModules*, *ParallelModules*) Generates a dict of system paramters used throughout a simulation

Parameters TMYmeta : struct or dict

meta file generated from a TMY file using pvl\_readtmy2 or pvl\_readtmy3. It should contain at least the following fields:

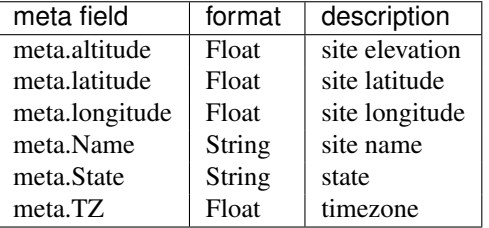

#### SurfTilt : float or DataFrame

Surface tilt angles in decimal degrees. SurfTilt must be >=0 and <=180. The tilt angle is defined as degrees from horizontal (e.g. surface facing  $up = 0$ , surface facing horizon = 90)

#### SurfAz : float or DataFrame

Surface azimuth angles in decimal degrees. SurfAz must be  $>=0$  and  $<=360$ . The Azimuth convention is defined as degrees east of north (e.g. North = 0, South=180 East  $= 90$ , West  $= 270$ ).

#### Albedo : float or DataFrame

Ground reflectance, typically 0.1-0.4 for surfaces on Earth (land), may increase over snow, ice, etc. May also be known as the reflection coefficient. Must be  $>=0$  and  $<=1$ .

#### SeriesModules : float

Number of modules connected in series in a string.

#### ParallelModules : int

Number of strings connected in parallel.

#### Returns Result : dict

A dict with the following fields.

- 'SurfTilt'
- 'SurfAz'
- 'Albedo'
- 'SeriesModules'
- 'ParallelModules'
- 'Lat'
- 'Long'
- <span id="page-34-1"></span>• 'TZ'
- 'name'
- 'altitude'

#### See also:

```
pvl_readtmy3, pvl_readtmy2
```
# <span id="page-34-0"></span>**1.6 solarposition module**

Calculate the solar position using a variety of methods/packages.

```
pvlib.solarposition.calc_time(lower_bound, upper_bound, location, attribute, value, pres-
                                     sure=101325, temperature=12, xtol=1e-12)
```
Calculate the time between lower\_bound and upper\_bound where the attribute is equal to value. Uses PyEphem for solar position calculations.

Parameters lower bound : datetime.datetime

upper\_bound : datetime.datetime

location : pvlib.Location object

attribute : str

The attribute of a pyephem.Sun object that you want to solve for. Likely options are 'alt' and 'az' (which must be given in radians).

value : int or float

The value of the attribute to solve for

pressure : int or float, optional

Air pressure in Pascals. Set to 0 for no atmospheric correction.

temperature : int or float, optional

Air temperature in degrees C.

xtol : float, optional

The allowed error in the result from value

Returns datetime.datetime

#### Raises ValueError

If the value is not contained between the bounds.

#### AttributeError

If the given attribute is not an attribute of a PyEphem.Sun object.

pvlib.solarposition.**ephemeris**(*time*, *location*, *pressure=101325*, *temperature=12*)

Python-native solar position calculator. The accuracy of this code is not guaranteed. Consider using the built-in spa\_c code or the PyEphem library.

Parameters time : pandas.DatetimeIndex

location : pvlib.Location

#### <span id="page-35-0"></span>Returns DataFrame with the following columns

#### SunEl : float of DataFrame

Actual elevation (not accounting for refraction) of the sun in decimal degrees,  $0 =$  on horizon. The complement of the True Zenith Angle.

**SunAz**: Azimuth of the sun in decimal degrees from North.  $0 =$  North to 270 = West

SunZen : Solar zenith angle

#### ApparentSunEl : float or DataFrame

Apparent sun elevation accounting for atmospheric refraction. This is the complement of the Apparent Zenith Angle.

#### SolarTime : fload or DataFrame

Solar time in decimal hours (solar noon is 12.00).

#### Other Parameters pressure : float or DataFrame

Ambient pressure (Pascals)

#### temperature : float or DataFrame

Ambient temperature (C)

#### See also:

pvl\_makelocationstruct, pvl\_alt2pres, pvl\_getaoi, pvl\_spa

#### **References**

Grover Hughes' class and related class materials on Engineering Astronomy at Sandia National Laboratories, 1985.

pvlib.solarposition.**get\_solarposition**(*time*, *location*, *method='pyephem'*, *pressure=101325*,

```
temperature=12)
```
A convenience wrapper for the solar position calculators.

Parameters time : pandas.DatetimeIndex

location : pvlib.Location object

method : string

'pyephem' uses the PyEphem package. Default. 'spa' uses the pvlib ephemeris code.

pressure : float

Pascals.

#### temperature : float

Degrees C.

pvlib.solarposition.**pyephem**(*time*, *location*, *pressure=101325*, *temperature=12*) Calculate the solar position using the PyEphem package.

Parameters time : pandas.DatetimeIndex

location : pvlib.Location object

pressure : int or float, optional

air pressure in Pascals.

<span id="page-36-1"></span>temperature : int or float, optional

air temperature in degrees C.

Returns DataFrame

The DataFrame will have the following columns: apparent\_elevation, elevation, apparent\_azimuth, azimuth, apparent\_zenith, zenith.

pvlib.solarposition.**pyephem\_earthsun\_distance**(*time*) Calculates the distance from the earth to the sun using pyephem.

Parameters time : pd.DatetimeIndex

Returns pd.Series. Earth-sun distance in AU.

pvlib.solarposition.**spa**(*time*, *location*, *raw\_spa\_output=False*) Calculate the solar position using the C implementation of the NREL SPA code

The source files for this code are located in './spa\_c\_files/', along with a README file which describes how the C code is wrapped in Python.

Parameters time : pandas.DatetimeIndex

location : pvlib.Location object

raw\_spa\_output : bool

If true, returns the raw SPA output.

Returns DataFrame

The DataFrame will have the following columns: elevation, azimuth, zenith.

#### **References**

NREL SPA code: <http://rredc.nrel.gov/solar/codesandalgorithms/spa/>

# <span id="page-36-0"></span>**1.7 tmy module**

Import TMY2 and TMY3 data.

pvlib.tmy.**interactive\_load**()

pvlib.tmy.**parsedate**(*ymd*, *hour*)

pvlib.tmy.**parsemeta**(*columns*, *line*) Retrieves metadata from the top line of the tmy2 file.

Parameters Columns : string

String of column headings in the header

line : string

Header string containing DataFrame

Returns meta : Dict of metadata contained in the header string

pvlib.tmy.**parsetz**(*UTC*)

pvlib.tmy.**readTMY**(*string*, *columns*, *hdr\_columns*, *fname*)

pvlib.tmy.**readtmy2**(*filename*)

Read a TMY2 file in to a DataFrame

Note that valuescontained in the DataFrame are unchanged from the TMY2 file (i.e. units are retained). Time/Date and Location data imported from the TMY2 file have been modified to a "friendlier" form conforming to modern conventions (e.g. N latitude is postive, E longitude is positive, the "24th" hour of any day is technically the "0th" hour of the next day). In the case of any discrepencies between this documentation and the TMY2 User's Manual ([1]), the TMY2 User's Manual takes precedence.

If a filename is not provided, the user will be prompted to browse to an appropriate TMY2 file.

#### Parameters filename : string

an optional argument which allows the user to select which TMY2 format file should be read. A file path may also be necessary if the desired TMY2 file is not in the working path. If filename is not provided, the user will be prompted to browse to an appropriate TMY2 file.

#### Returns TMYData : DataFrame

A dataframe, is provided with the following components. Note that for more detailed descriptions of each component, please consult the TMY2 User's Manual ([1]), especially tables 3-1 through 3-6, and Appendix B.

#### meta : struct

A struct containing the metadata from the TMY2 file.

#### See also:

pvl\_makelocationstruct, pvl\_maketimestruct, pvl\_readtmy3

#### **Notes**

The structures have the following fields

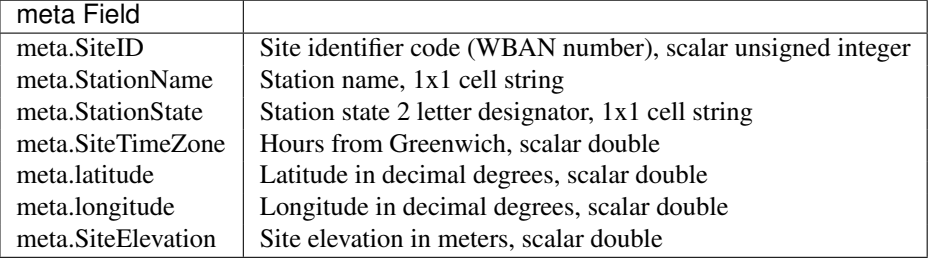

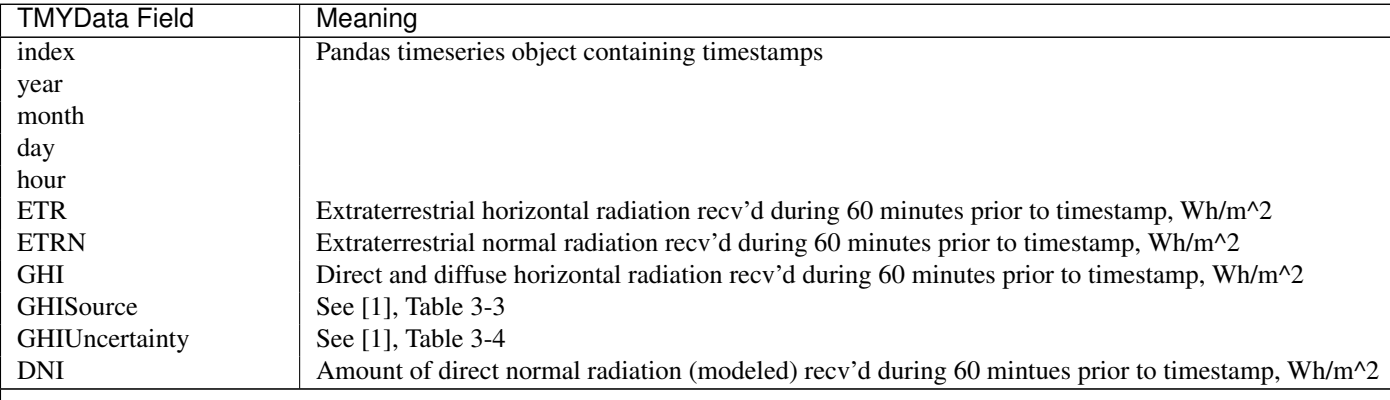

Table 1.1 – continued from previous page

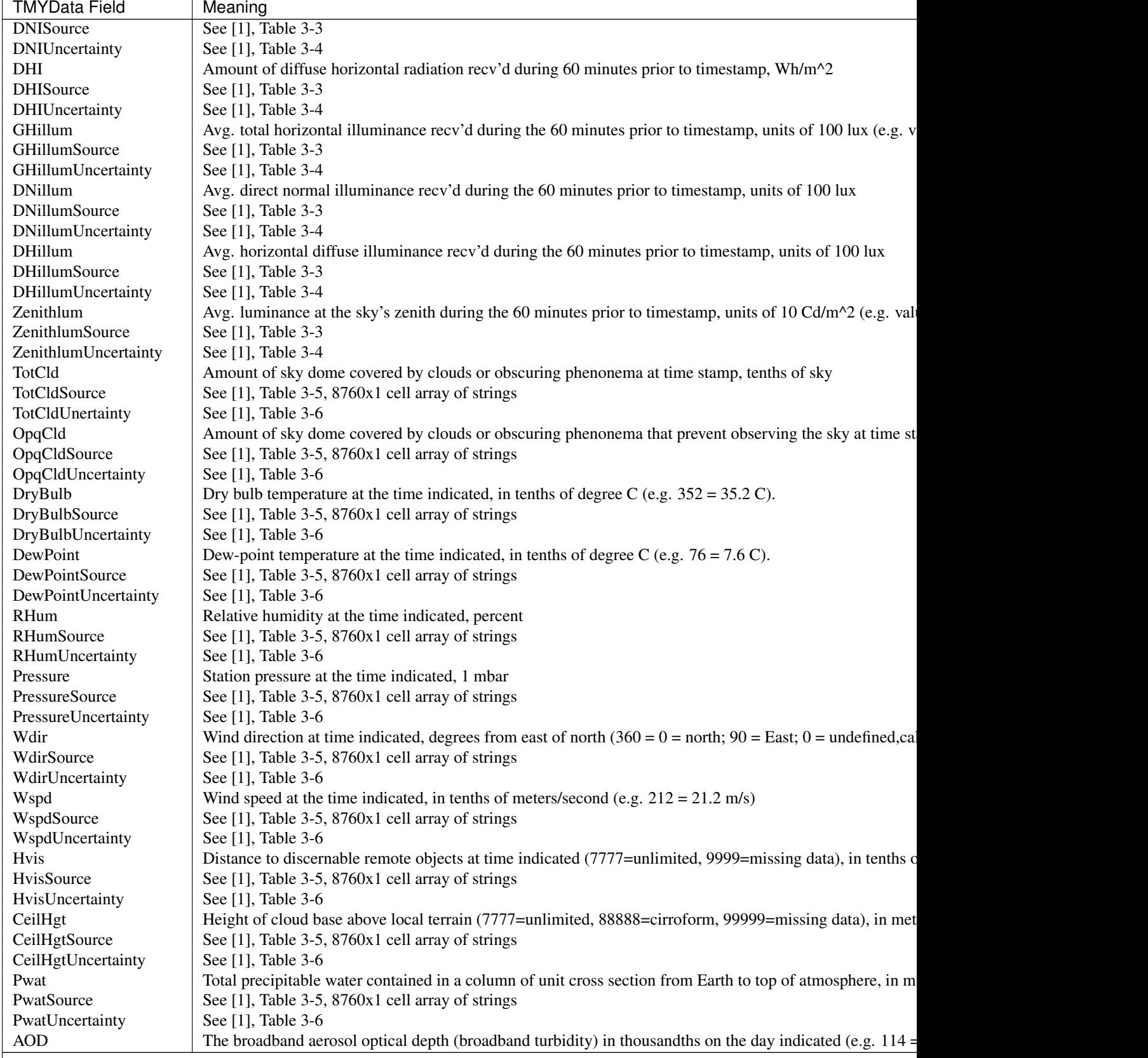

<span id="page-39-0"></span>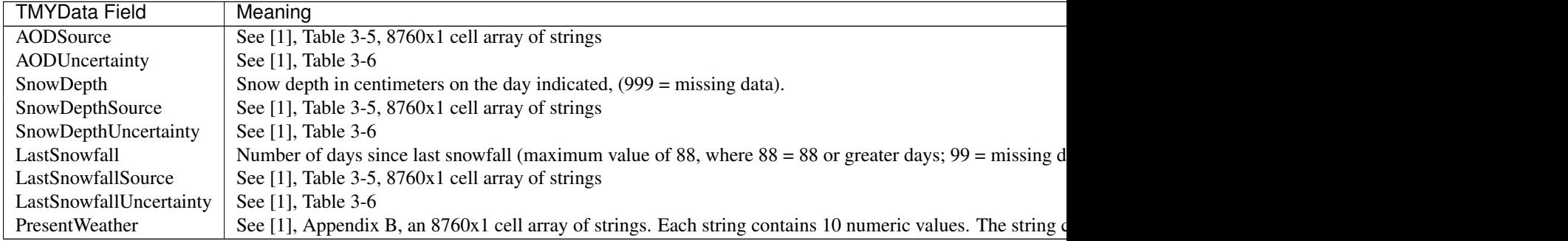

Table 1.1 – continued from previous page

### **References**

[1] Marion, W and Urban, K. "Wilcox, S and Marion, W. "User's Manual for TMY2s". NREL 1995.

#### pvlib.tmy.**readtmy3**(*filename=None*)

Read a TMY3 file in to a pandas dataframe

Read a TMY3 file and make a pandas dataframe of the data. Note that values contained in the struct are unchanged from the TMY3 file (i.e. units are retained). In the case of any discrepencies between this documentation and the TMY3 User's Manual ([1]), the TMY3 User's Manual takes precedence.

If a filename is not provided, the user will be prompted to browse to an appropriate TMY3 file.

#### Parameters filename : string

An optional argument which allows the user to select which

#### TMY3 format file should be read. A file path may also be necessary if

#### the desired TMY3 file is not in the MATLAB working path.

#### Returns TMYDATA : DataFrame

A pandas dataframe, is provided with the components in the table below. Note

that for more detailed descriptions of each component, please consult

the TMY3 User's Manual ([1]), especially tables 1-1 through 1-6.

meta : struct

struct of meta data is created, which contains all

site metadata available in the file

#### See also:

pvl\_makelocationstruct, pvl\_readtmy2

### **Notes**

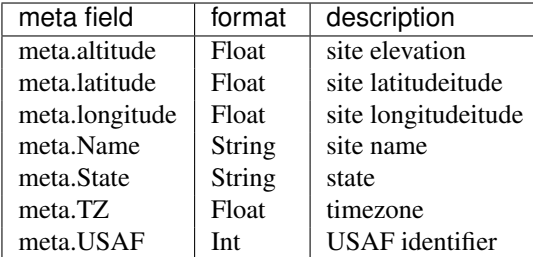

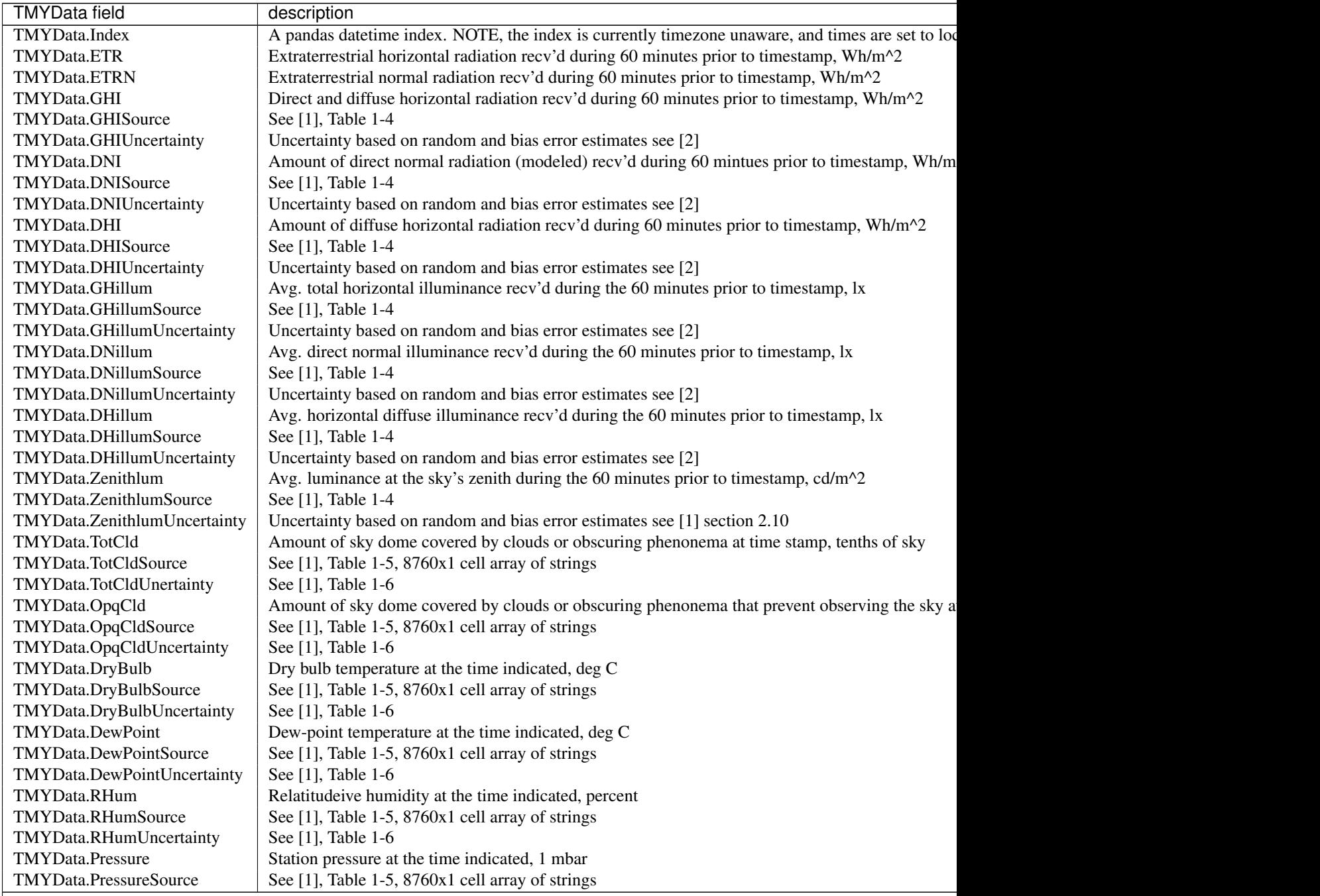

<span id="page-41-1"></span>![](_page_41_Picture_231.jpeg)

#### Table 1.2 – continued from previous page

#### **References**

[1] Wilcox, S and Marion, W. "Users Manual for TMY3 Data Sets". NREL/TP-581-43156, Revised May 2008.

[2] Wilcox, S. (2007). National Solar Radiation Database 1991 2005 Update: Users Manual. 472 pp.; NREL Report No. TP-581-41364.

pvlib.tmy.**recolumn**(*TMY3*)

## <span id="page-41-0"></span>**1.8 tools module**

Collection of functions used in pvlib\_python

pvlib.tools.**asind**(*number*) Inverse Sine returning an angle in degrees

Parameters number : float

Input number

Returns result : float

arcsin result

pvlib.tools.**cosd**(*angle*)

Cosine with angle input in degrees

#### <span id="page-42-0"></span>Parameters angle : float

Angle in degrees

Returns result : float

Cosine of the angle

pvlib.tools.**datetime\_to\_djd**(*time*) Converts a datetime to the Dublin Julian Day

#### Parameters time : datetime.datetime

time to convert

Returns float

fractional days since 12/31/1899+0000

pvlib.tools.**djd\_to\_datetime**(*djd*, *tz='UTC'*) Converts a Dublin Julian Day float to a datetime.datetime object

#### Parameters did: float

fractional days since 12/31/1899+0000

tz : str

timezone to localize the result to

Returns datetime.datetime

The resultant datetime localized to tz

#### pvlib.tools.**localize\_to\_utc**(*time*, *location*)

Converts or localizes a time series to UTC.

Parameters time : datetime.datetime, pandas.DatetimeIndex,

or pandas.Series/DataFrame with a DatetimeIndex.

location : pvlib.Location object

Returns pandas object localized to UTC.

pvlib.tools.**sind**(*angle*)

Sine with angle input in degrees

Parameters angle : float

Angle in degrees

#### Returns result : float

Sin of the angle

pvlib.tools.**tand**(*angle*) Tan with angle input in degrees

#### Parameters angle : float

Angle in degrees

Returns result : float

Tan of the angle

**CHAPTER 2**

**Indices and tables**

- <span id="page-44-0"></span>• *genindex*
- *modindex*
- *search*

Python Module Index

# <span id="page-46-0"></span>p

pvlib.atmosphere, [3](#page-6-1) pvlib.clearsky, [5](#page-8-0) pvlib.irradiance, [8](#page-11-0) pvlib.location, [18](#page-21-0) pvlib.pvsystem, [18](#page-21-1) pvlib.solarposition, [31](#page-34-0) pvlib.tmy, [33](#page-36-0) pvlib.tools, [38](#page-41-0)

# A

absoluteairmass() (in module pvlib.atmosphere), [3](#page-6-2) alt2pres() (in module pvlib.atmosphere), [3](#page-6-2) aoi() (in module pvlib.irradiance), [8](#page-11-1) aoi\_projection() (in module pvlib.irradiance), [8](#page-11-1) ashraeiam() (in module pvlib.pvsystem), [18](#page-21-2) asind() (in module pvlib.tools), [38](#page-41-1)

# B

beam\_component() (in module pvlib.irradiance), [8](#page-11-1)

# $\mathsf{C}$

calc\_time() (in module pvlib.solarposition), [31](#page-34-1) calcparams\_desoto() (in module pvlib.pvsystem), [19](#page-22-0) cosd() (in module pvlib.tools), [38](#page-41-1)

# D

datetime to  $di(d)$  (in module pvlib.tools), [39](#page-42-0) disc() (in module pvlib.clearsky), [5](#page-8-1) djd\_to\_datetime() (in module pvlib.tools), [39](#page-42-0)

# E

ephemeris() (in module pvlib.solarposition), [31](#page-34-1) extraradiation() (in module pvlib.irradiance), [9](#page-12-0)

# G

get\_solarposition() (in module pvlib.solarposition), [32](#page-35-0) getaoi() (in module pvlib.pvsystem), [21](#page-24-0) globalinplane() (in module pvlib.irradiance), [9](#page-12-0) golden\_sect\_DataFrame() (in module pvlib.pvsystem), [22](#page-25-0) grounddiffuse() (in module pvlib.irradiance), [10](#page-13-0)

# H

haurwitz() (in module pvlib.clearsky), [6](#page-9-0) haydavies() (in module pvlib.irradiance), [11](#page-14-0)

# I

I from V() (in module pvlib.pvsystem), [18](#page-21-2) ineichen() (in module pvlib.clearsky), [7](#page-10-1)

interactive load() (in module pvlib.tmy), [33](#page-36-1) isotropic() (in module pvlib.irradiance), [12](#page-15-0)

## K

king() (in module pvlib.irradiance), [12](#page-15-0) klucher() (in module pvlib.irradiance), [13](#page-16-0)

## L

localize\_to\_utc() (in module pvlib.tools), [39](#page-42-0) Location (class in pvlib.location), [18](#page-21-2)

### P

parsedate() (in module pvlib.tmy), [33](#page-36-1) parsemeta() (in module pvlib.tmy), [33](#page-36-1) parsetz() (in module pvlib.tmy), [33](#page-36-1) perez() (in module pvlib.irradiance), [14](#page-17-0) physicaliam() (in module pvlib.pvsystem), [22](#page-25-0) poa\_horizontal\_ratio() (in module pvlib.irradiance), [16](#page-19-0) pres2alt() (in module pvlib.atmosphere), [4](#page-7-1) pvlib.atmosphere (module), [3](#page-6-2) pvlib.clearsky (module), [5](#page-8-1) pvlib.irradiance (module), [8](#page-11-1) pvlib.location (module), [18](#page-21-2) pvlib.pvsystem (module), [18](#page-21-2) pvlib.solarposition (module), [31](#page-34-1) pvlib.tmy (module), [33](#page-36-1) pvlib.tools (module), [38](#page-41-1) pwr\_optfcn() (in module pvlib.pvsystem), [23](#page-26-0) pyephem() (in module pvlib.solarposition), [32](#page-35-0) pyephem\_earthsun\_distance() (in module pvlib.solarposition), [33](#page-36-1)

# R

read relative to pandas() (in module pvlib.pvsystem), [23](#page-26-0) read\_url\_to\_pandas() (in module pvlib.pvsystem), [23](#page-26-0) readTMY() (in module pvlib.tmy), [33](#page-36-1) readtmy2() (in module pvlib.tmy), [33](#page-36-1) readtmy3() (in module pvlib.tmy), [36](#page-39-0) recolumn() (in module pvlib.tmy), [38](#page-41-1) reindl() (in module pvlib.irradiance), [16](#page-19-0)

relativeairmass() (in module pvlib.atmosphere), [4](#page-7-1) retreiveSAM() (in module pvlib.pvsystem), [23](#page-26-0)

### S

sapm() (in module pvlib.pvsystem), [25](#page-28-0) sapmcelltemp() (in module pvlib.pvsystem), [26](#page-29-0) sind() (in module pvlib.tools), [39](#page-42-0) singlediode() (in module pvlib.pvsystem), [27](#page-30-0) snlinverter() (in module pvlib.pvsystem), [28](#page-31-0) spa() (in module pvlib.solarposition), [33](#page-36-1) systemdef() (in module pvlib.pvsystem), [30](#page-33-0)

# T

tand() (in module pvlib.tools), [39](#page-42-0) total\_irrad() (in module pvlib.irradiance), [17](#page-20-0)

### V

Voc\_optfcn() (in module pvlib.pvsystem), [18](#page-21-2)